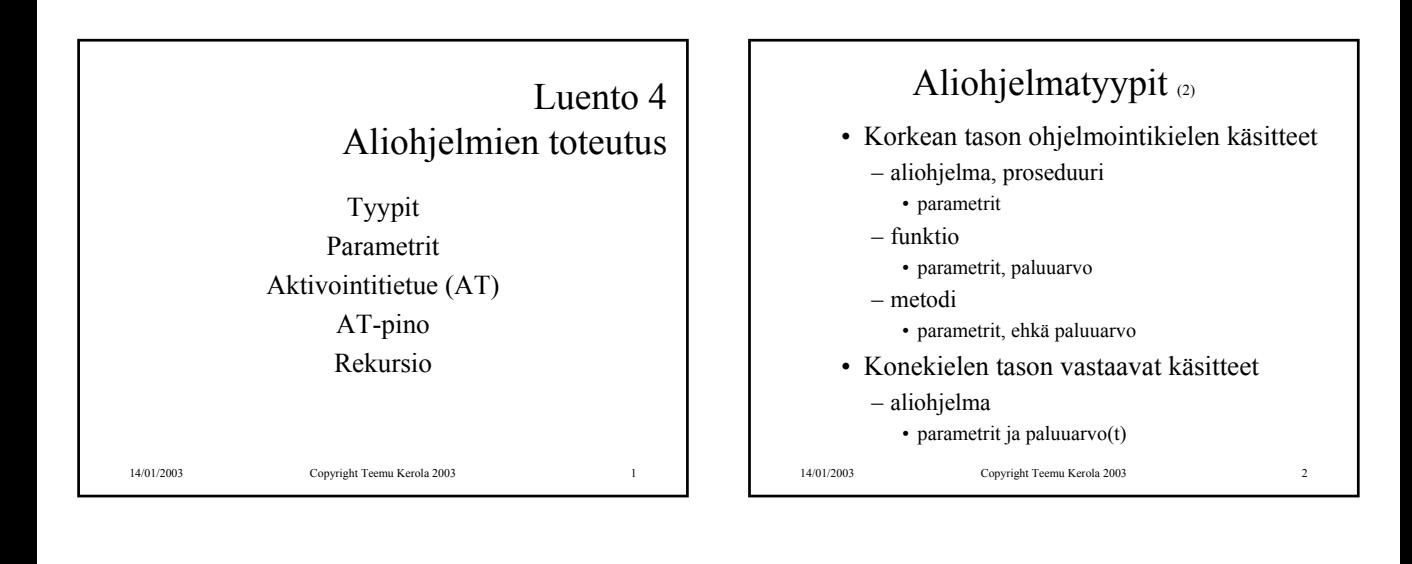

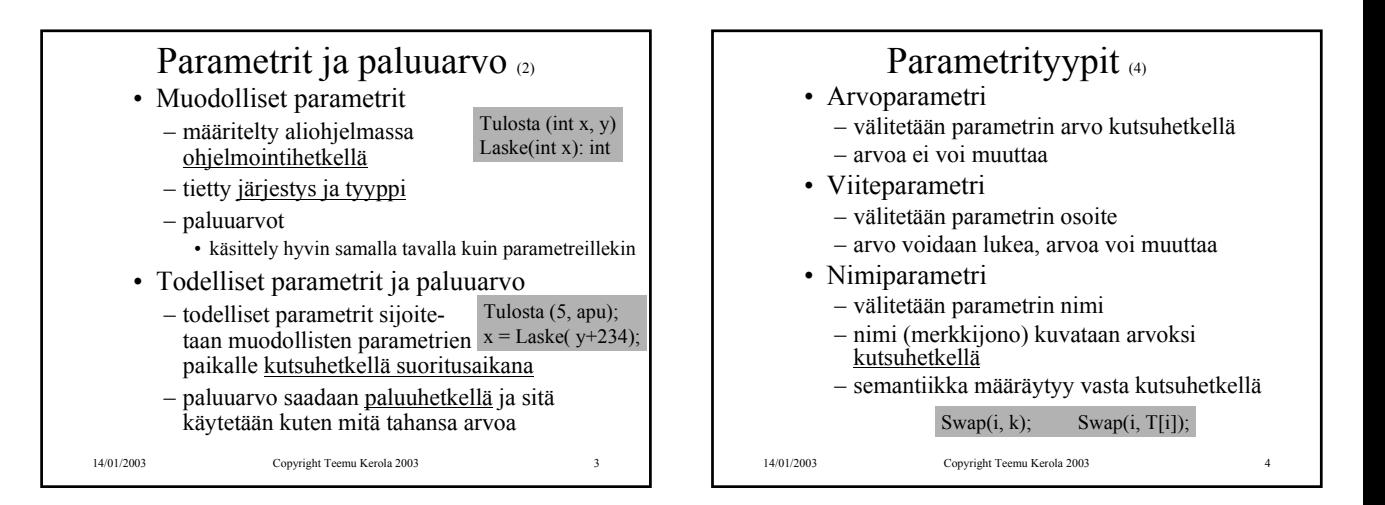

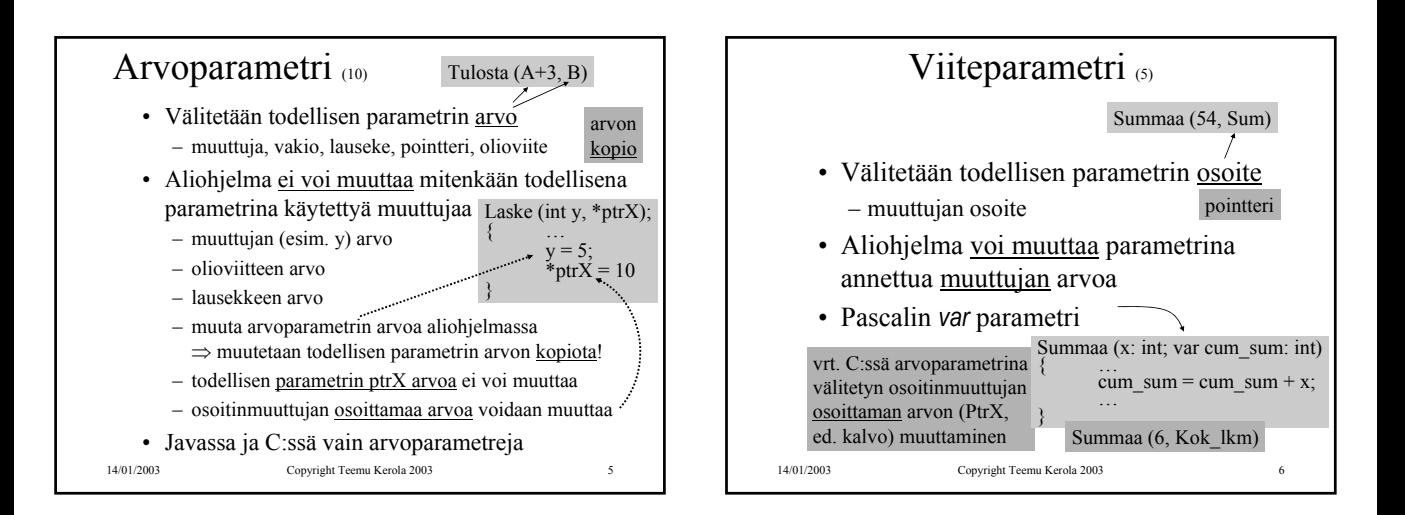

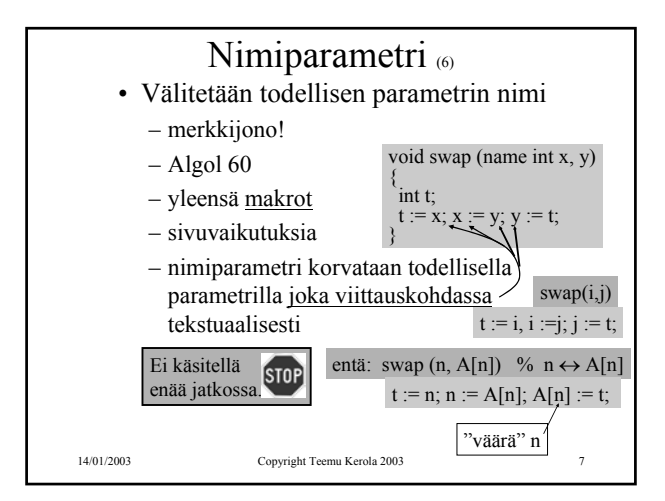

## Aliohjelmien toteutuksen osat (5)

- Paluuosoite
	- kutsukohtaa seuraava käskyn osoite
- Parametrien välitys
- Paluuarvon välitys
- Paikalliset muuttujat
- Rekistereiden allokointi (varaus)
	- kutsuvalla ohjelman osalla voi olla käytössä rekistereitä, joiden arvon halutaan säilyä!
		- pääohjelma, toinen aliohjelma, sama aliohjelma, metodi, …
- 14/01/2003 Copyright Teemu Kerola 2003 8 – käytettyjen rekistereiden arvot pitää aluksi tallettaa muistiin ja lopuksi palauttaa ennalleen

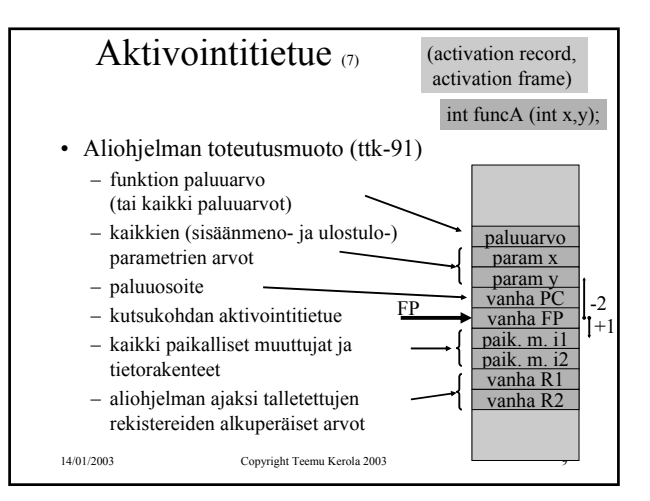

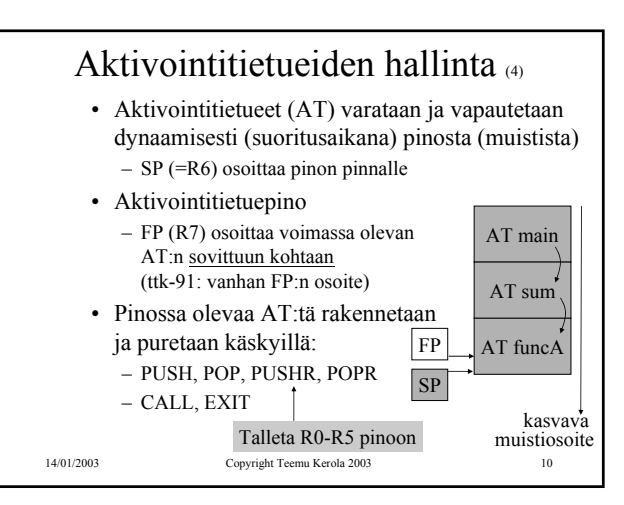

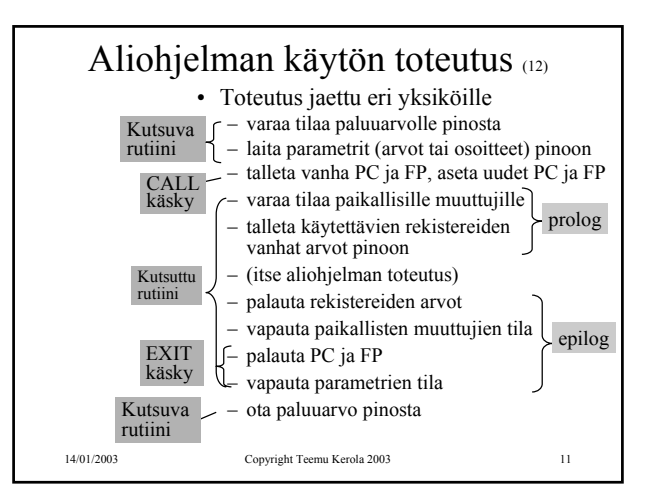

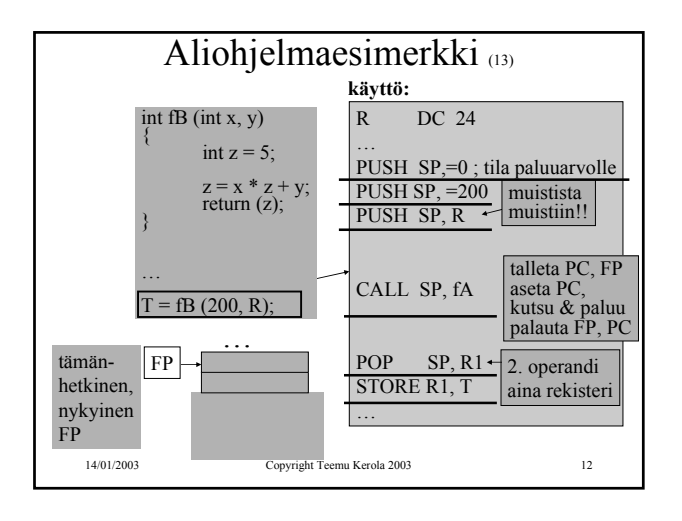

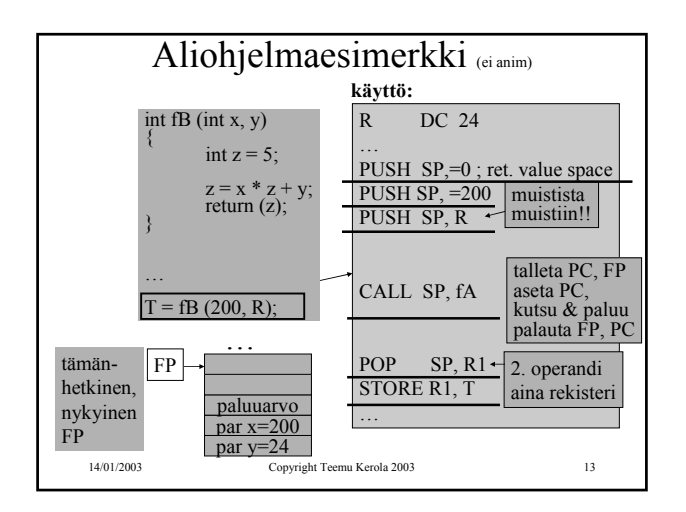

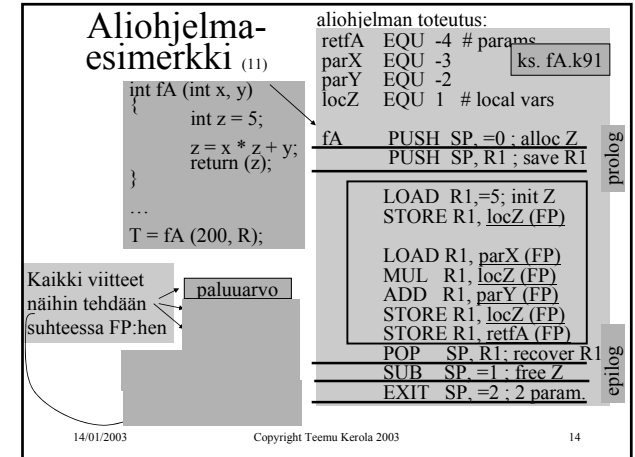

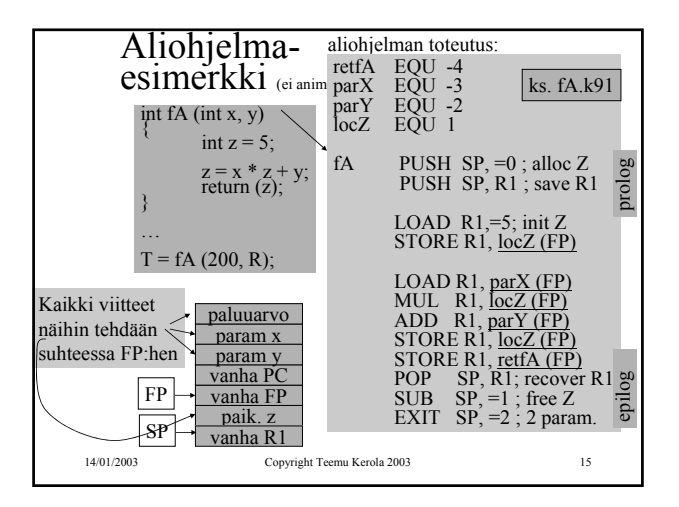

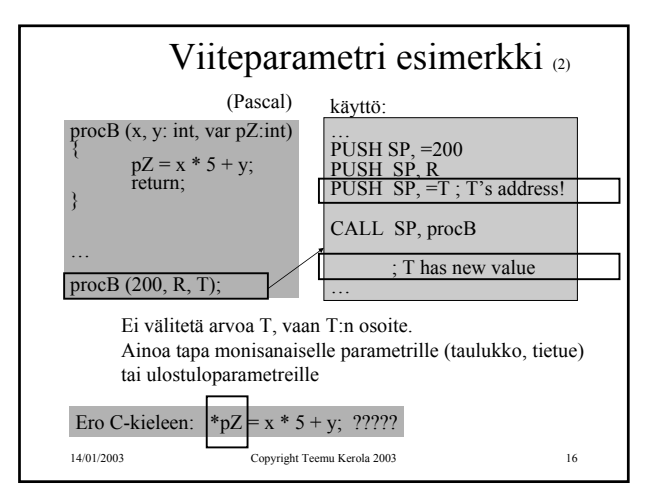

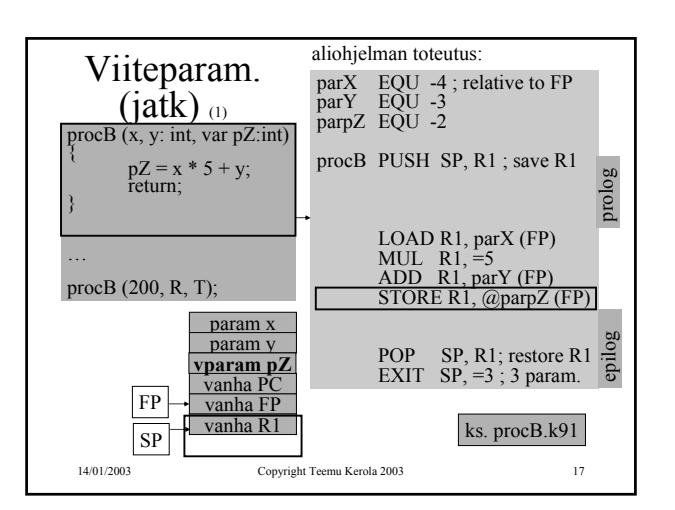

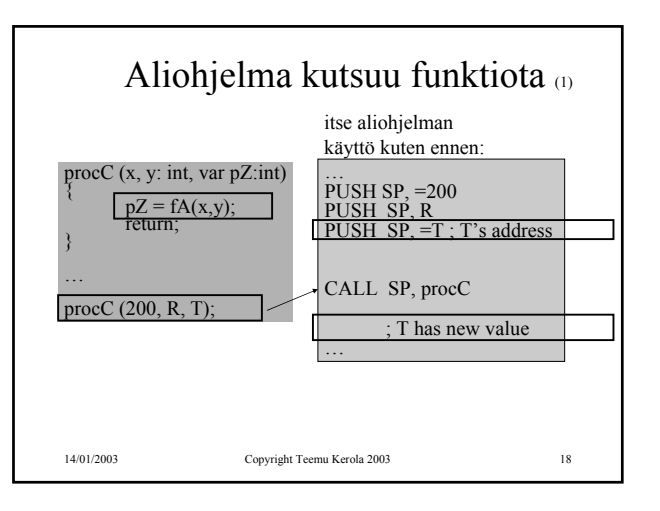

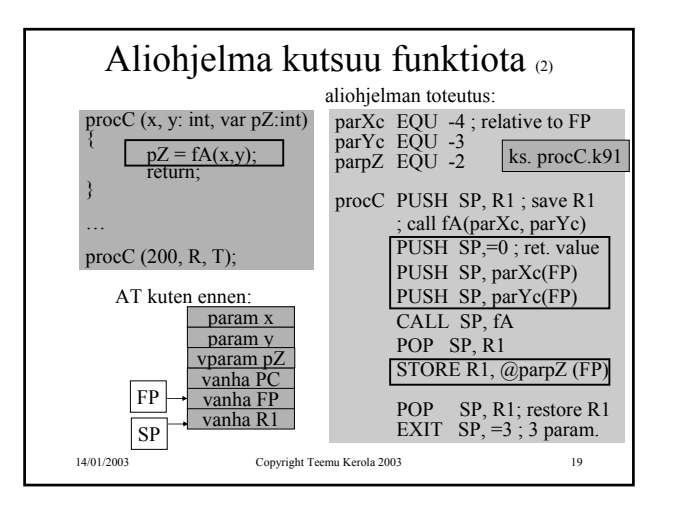

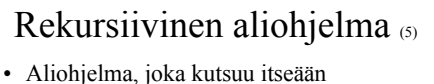

- 
- Ei mitään erikoista muuten
- Aktivointitietue hoitaa tilanvarauksen automaattisesti paikallisille muuttujille joka kutsukerralla
- Rekursio ei onnistu, jos paikallisten muuttujien tilanvaraus aliohjelman ohjelmakoodin yhteydessä – jotkut Fortran versiot
- Joka kutsukerralla suoritetaan sama koodialue (aliohjelman koodi), mutta dataa varten on käytössä oma aktivointitietue

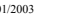

14/01/2003 Copyright Teemu Kerola 2003 20

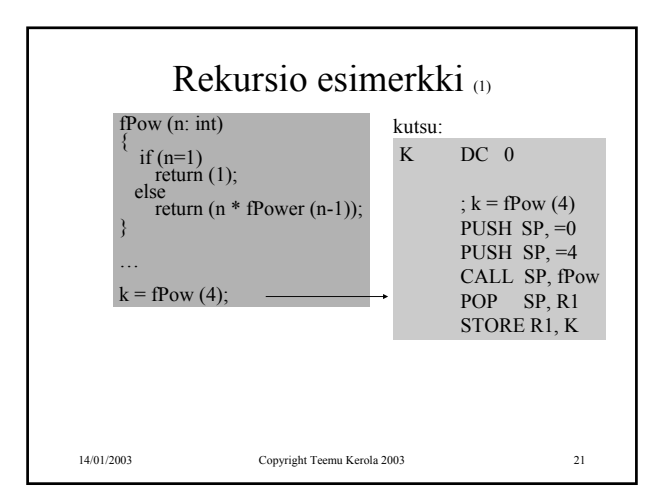

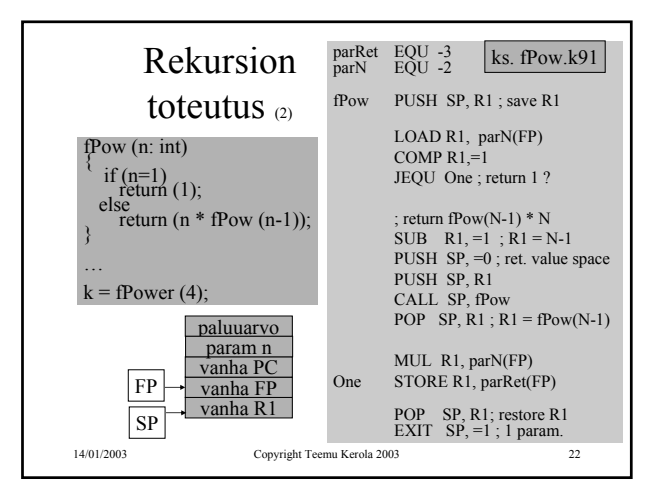

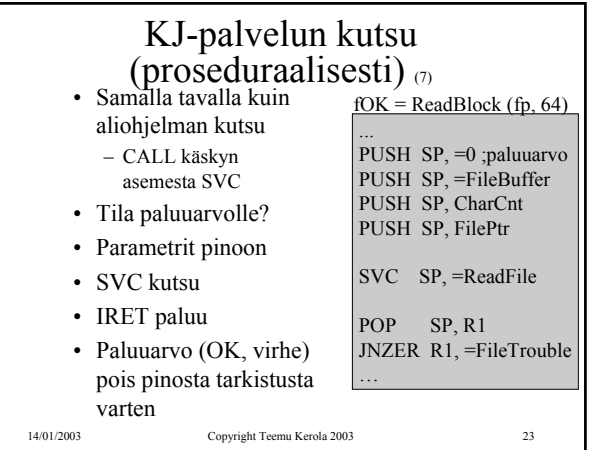

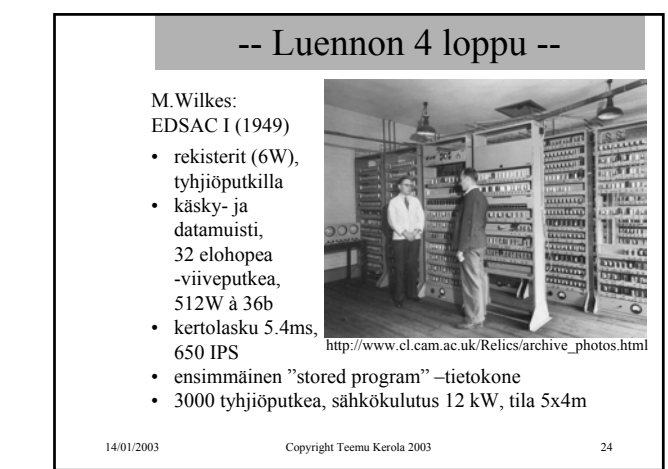